# **como sacar dinheiro do pixbet**

- 1. como sacar dinheiro do pixbet
- 2. como sacar dinheiro do pixbet :app de apostas confiaveis
- 3. como sacar dinheiro do pixbet :betfair aplicativo

### **como sacar dinheiro do pixbet**

#### Resumo:

**como sacar dinheiro do pixbet : Bem-vindo ao paraíso das apostas em mka.arq.br! Registre-se e ganhe um bônus colorido para começar a sua jornada vitoriosa!**  contente:

Para começar, você deve acessar o site oficial da Pixbet em como sacar dinheiro do pixbet seu navegador móvel e clicar no logotipo da Google Play Store no pé de página. Em seguida, você será direcionado à página da Google Play Store da Pixbet, onde deverá clicar no botão de download para baixar o arquivo APK.

Antes de instalar o aplicativo, você precisará alterar as configurações do seu celular para permitir a instalação de arquivos APK. Para fazer isso, acesse as configurações, vá até "apps" e clique em como sacar dinheiro do pixbet "gerenciar app". Em seguida, procure por "origens desconhecidas" e ative-a. Em seguida, localize o arquivo APK baixado e clique para iniciar a instalação.

Agora, tudo o que resta a ser feito é seguir as instruções nas telas para concluir o processo de instalação. Depois de instalar o aplicativo, você poderá desfrutar de uma experiência de apostas esportivas fácil e divertida, tudo ao alcance de como sacar dinheiro do pixbet mão.

Se você tiver alguma dúvida ou problema ao longo do caminho, consulte a seção de perguntas frequentes no final do artigo. Ela deve responder às perguntas básicas sobre como baixar o aplicativo Pixbet em como sacar dinheiro do pixbet um dispositivo Android. Então, tudo o que resta a ser feito é se aventurar neste mundo emocionante de apostas esportivas com o aplicativo Pixbet. Boa sorte!

#### como jogar cassino pixbet

Bem-vindos ao Bet365 Brasil! Aqui, você encontra os mercados de apostas mais emocionantes e as melhores odds do mercado. Desde futebol até automobilismo, temos tudo o que você precisa para turbinar como sacar dinheiro do pixbet diversão.

O Bet365 é uma das casas de apostas mais confiáveis e renomadas do mundo, oferecendo uma ampla gama de mercados de apostas esportivas para os jogadores brasileiros. Neste artigo, vamos explorar os melhores mercados de apostas disponíveis no Bet365 Brasil, ajudando você a maximizar seus ganhos e aproveitar ao máximo como sacar dinheiro do pixbet experiência de apostas.Descubra as melhores estratégias para aumentar suas chances de sucesso e desfrute de toda a emoção dos esportes com o Bet365 Brasil.

pergunta: Quais são os esportes mais populares para apostar no Bet365 Brasil? resposta: No Bet365 Brasil, você encontra uma ampla variedade de esportes para apostar, incluindo futebol, basquete, tênis, vôlei e MMA.

### **como sacar dinheiro do pixbet :app de apostas confiaveis**

Seja muito bem vindo (a) ao Bet365! Aqui você encontra os melhores produtos de apostas para que os seus palpites sejam certeiros, seja em como sacar dinheiro do pixbet esportes, cassino ou poker.

No Bet365, você tem acesso a uma ampla variedade de mercados de apostas, probabilidades competitivas e transmissões ao vivo dos principais eventos esportivos. Além disso, o Bet365

oferece promoções exclusivas e bônus para você aumentar ainda mais os seus ganhos.Aqui estão alguns dos destaques do Bet365:\* \*\*Apostas em como sacar dinheiro do pixbet Esportes:\*\* Aposte em como sacar dinheiro do pixbet uma grande variedade de esportes, incluindo futebol, basquete, tênis e muito mais.\* \*\*Cassino:\*\* Jogue os seus jogos de cassino favoritos, como slots, roleta e blackjack.\* \*\*Poker:\*\* Participe de torneios de poker e cash games para testar as suas habilidades contra outros jogadoresece a apostar hoje mesmo no Bet365 e aproveite as melhores oportunidades de apostas online!

pergunta: Como faço para criar uma conta no Bet365?

resposta: Para criar uma conta no Bet365, basta acessar o site oficial da plataforma e clicar no botão "Registrar". Em seguida, preencha o formulário com as suas informações pessoais e crie um nome de usuário e senha.

Casino Casino Monte Carlo Casino de Monte-Carlo (Francês) Casin di **Monte** Carlos (Italiano) Localização Localização Lugar do Casino **Monte** Carlo, Mónaco Aberturas data de: data: Julho de 1865 Casino Casino tipo de Bases terrestres Proprietário Bains de Proprietários de Mer Socit des Mer. Yaamava' Resort e Casino Casino Não. quartos quartos 432 Total de jogos espaço espaço 290.000 pés quadrados (27.000) m2), Notável restaurantes Vista Caf restaurantes Serranos Os 909 Serrano Buffet

JBQ Grill George Lopez's Chingon Cozinha Casino Casino tipo Terras de

### **como sacar dinheiro do pixbet :betfair aplicativo**

## **Manifestação de luto como sacar dinheiro do pixbet Bondi Beach como sacar dinheiro do pixbet memória das vítimas de um dos piores massacres na história da Austrália**

Centenas de pessoas compareceram a uma vigília iluminada à luz de velas na Bondi Beach, no domingo à noite, para recordar as vítimas dos piores massacres ocorridos na Austrália como sacar dinheiro do pixbet anos, com discursos, música e um minuto de silêncio.

Seis pessoas foram mortas e muitas outras ficaram feridas quando Joel Cauchi perpetrou como sacar dinheiro do pixbet matança como sacar dinheiro do pixbet 13 de abril. Ao menos 12 outras – incluindo nove mulheres – foram levadas para o hospital após sofrerem perfurações de faca no ataque, e seis delas continuam internadas. A policial Amy Scott atirou e matou Cauchi no local. Cinco das seis mortes foram mulheres – Ash Good, 38, Dawn Singleton, 25, Jade Young, 47, Pikria Darchia, 55, e Yixuan Cheng, 27. Faraz Tahir, um refugiado de 30 anos que fugiu da perseguição como sacar dinheiro do pixbet seu país natal, o Paquistão, também foi morto. Pessoas participam de uma vigília iluminada à luz de velas como sacar dinheiro do pixbet homenagem às vítimas de um ataque a facadas no Bondi Junction Westfield Shopping Centre como sacar dinheiro do pixbet Sydney.

O primeiro-ministro Anthony Albanese e o líder da oposição Peter Dutton, a governadora Margaret Beazley e o primeiro-ministro Chris Minns estavam entre aqueles que acenderam velas. Os oradores ofereceram suas condolências às famílias das vítimas, desejaram uma rápida recuperação aos feridos e prestaram homenagem aos primeiros a atender.

#### **Vítimas Idade Idade**

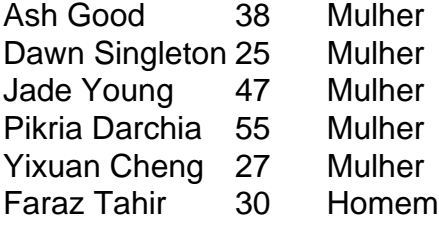

Albanese disse que a multidão se reuniu "para se lamentar do que foi roubado de nós".

"Toda a possibilidade e o potencial. Toda a bondade e a humanidade", disse ele.

"Toda a bondade e a alegria das seis vidas arrebatadas naquela tarde mais dura do sábado".

Ele disse que a v... [continuação truncada]

Author: mka.arq.br Subject: como sacar dinheiro do pixbet Keywords: como sacar dinheiro do pixbet Update: 2024/7/15 1:24:48